## **Data Visualization with Python**

**Lecturer: Ivan Renesto**

### **Course language**

English

### **Course description and objectives**

Visualization of analytical results is probably one of the most important aspects that people want to highlight, either in a presentation or in a report. It is the result of complex data pipelines, which might require merging, transforming and wrestling data. The course covers some of the most famous libraries for data visualization in Python. We will cover the basics, using Matplotlib, and then move to more advanced libraries to create more sophisticated plots.

Upon successful completion of this course, students should be able to:

- perform basic data transformations suitable for data visualization;
- translate analytical results into charts and plots;
- be familiar with Matplotlib and related Python libraries.

### **Audience**

The course is targeted at:

- students who aim at improving their skills on data visualization using Python
- those who are curious on Data Visualization

However, note that the course is open to a restricted audience of Bocconi students. More specifically, only students enrolled in:

- second or third year bachelor programs,
- any of the Bocconi Master programs, or
- any PhD or SDA programs

### **Prerequisites**

Knowledge of Python programming language, having passed the curricular course 30424 Computer Science or having equivalent knowledge and skills.

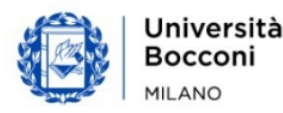

# Bocconi

### **Duration**

### 12 hours

### **Teaching mode**

This course will be taught **in person** only. Distance mode will not be provided.

### **Calendar**

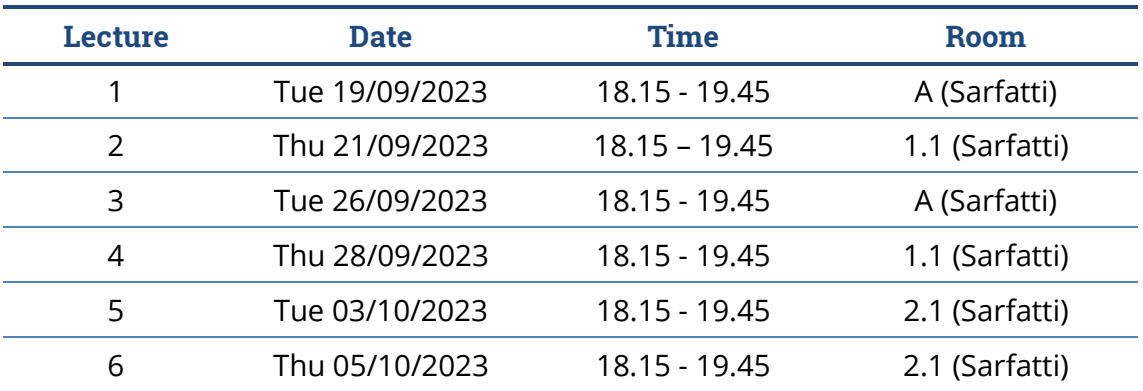

**Note**: lessons will be held in the traditional room and **all the students have to bring their own device**.

### **Syllabus of the course**

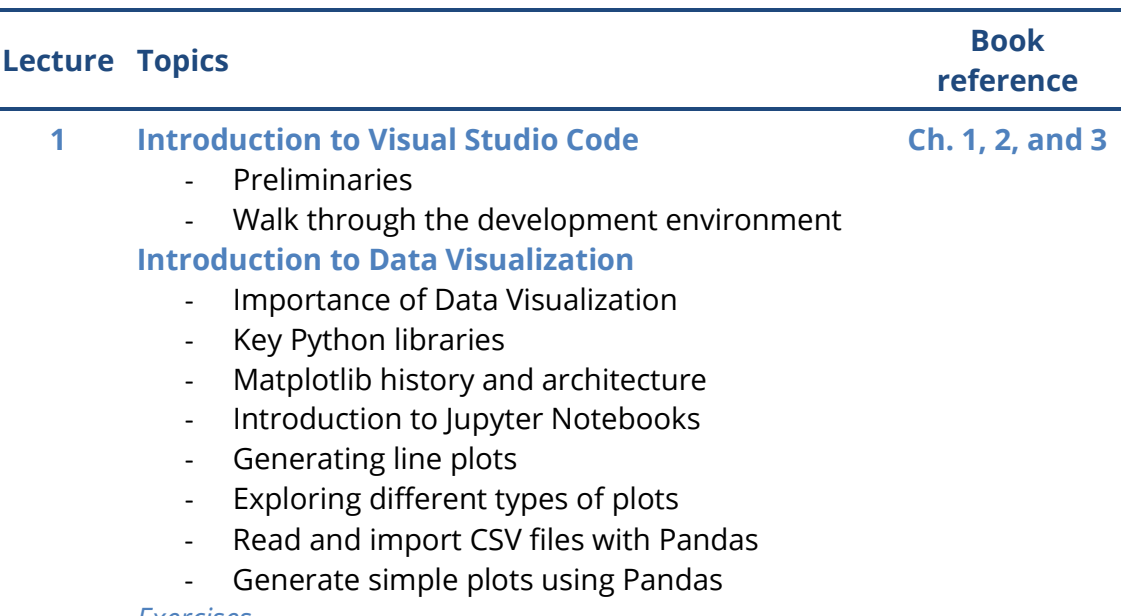

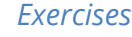

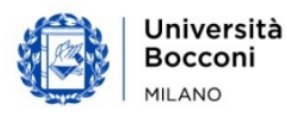

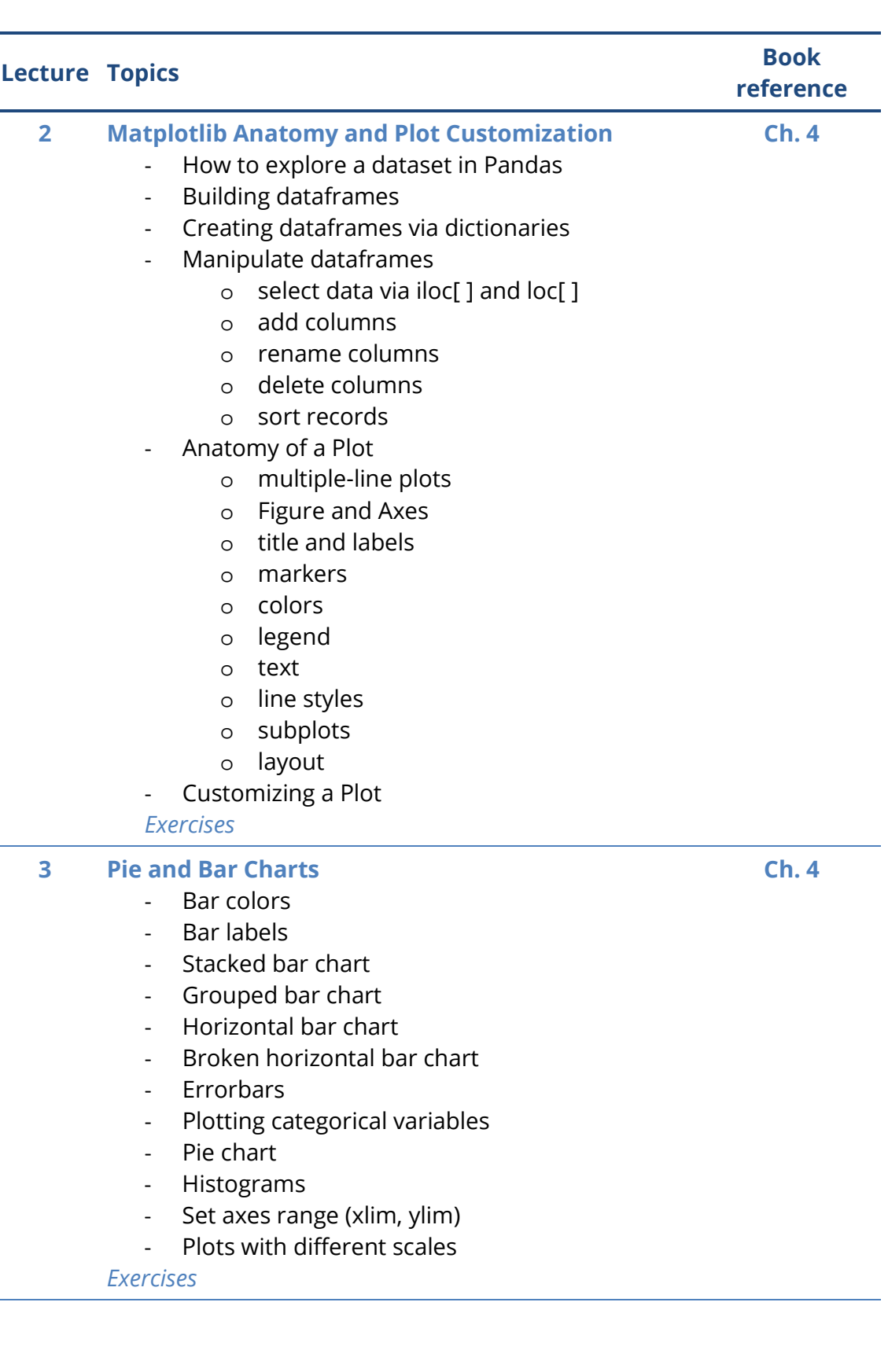

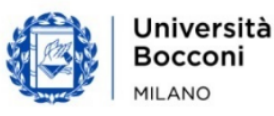

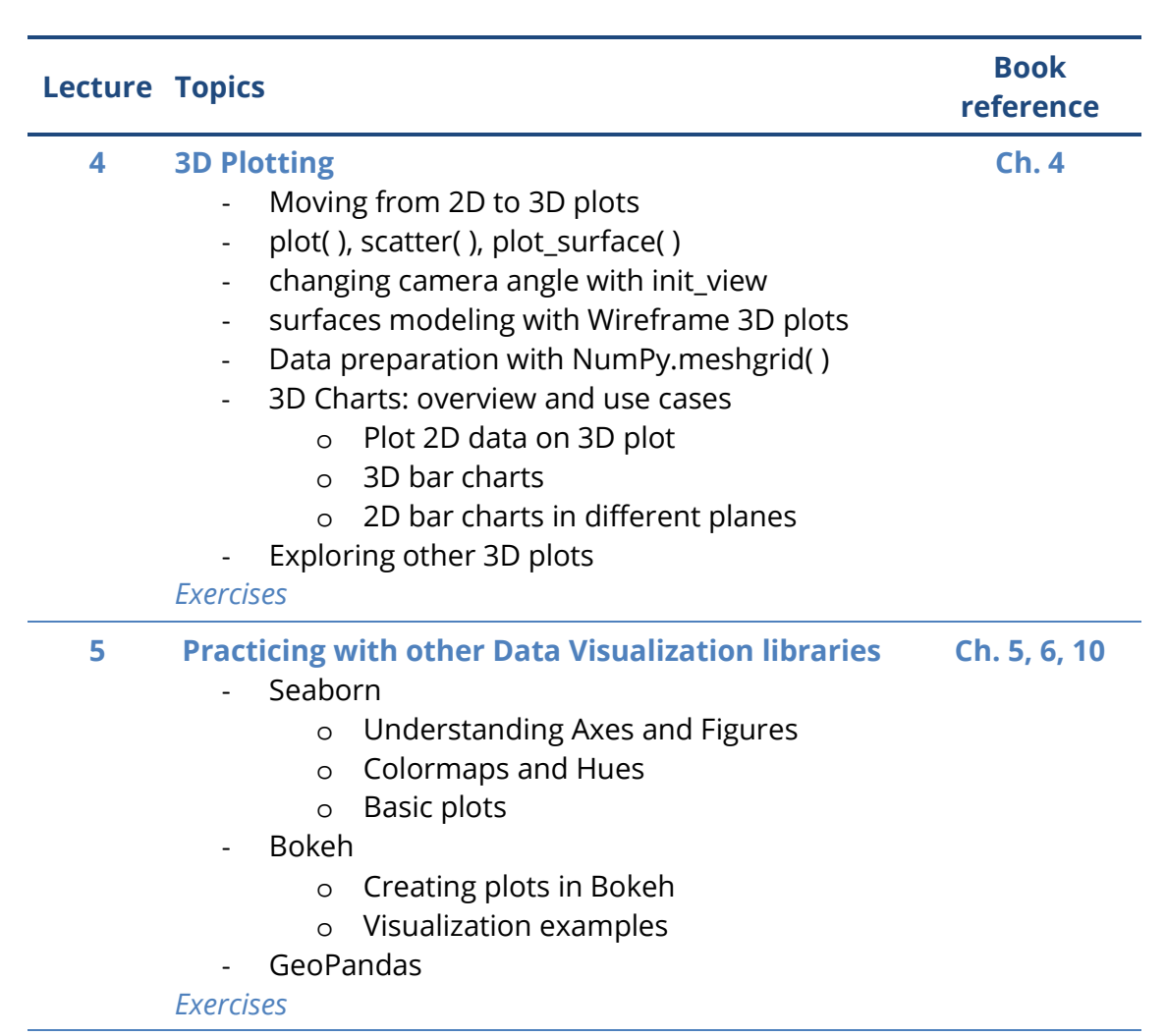

**6 Final Exercise**

### **Software used**

Python, version 3.9+.

Python interpreter can be downloaded for free from here: [https://www.python.org/downloads/.](https://www.python.org/downloads/)

Microsoft Visual Studio Code (VS Code), version 1.81+.

Visual Studio Code is a free coding editor that helps to start coding quickly. It supports multiple programming languages, and the use of a Python web-based interactive computing platform (Jupyter Notebook).

Supported in: Windows 10 and 11 (32-bit and 64-bit), macOS versions with Apple security update support, Linux Ubuntu Desktop 10.64, Debian 9, Red Hat Enterprise Linux 7, CentOS 7, Fedora 34.

VS Code can be downloaded from here: [https://code.visualstudio.com/.](https://code.visualstudio.com/)

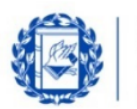

## Bocconi

### **Suggested bibliography**

Daniel Nelson, **Data Visualization in Python***. Explore and Manipulate Data and Create Engaging Interactive Plots with 9 Python Libraries*, StackAbuse, 2020-2021

### **Available seats**

This activity is limited to **110** participants. Registrations cannot be carried out once this number has been reached or after closing of the registration period.

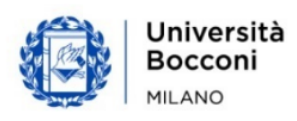